# **Parameter Tree Syntax IBIS-ISS for Package, Module, Connector, Cable, and External Model**

Walter Katz **SiSoft** 

IBIS ATM August 21, 2012

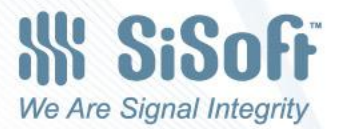

# **Overview**

- Goals of Presentation
- IBIS-ISS in .ibs files
	- On-Die Model
	- Package A
	- Package B
	- Package C
	- Package D
- IBIS-ISS Interconnect in .ebd file
	- Legacy EBD
	- EBD with ISS subckt
		- What it buys you
	- EBD with Touchstone file
- Electronic Module Description (EMD)
- [External IBIS-ISS Model]
- **Motion**

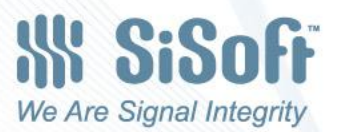

## Goals of Presentation

- To explain the range of functionality proposed
	- Will require some supporting documentation.
- Syntax in examples is self documenting. Just studying examples:
	- User can understand the capability of the interconnect models delivered.
	- IC Vendor can understand how to create interconnect models.
	- EDA Vendors can understand how to generate simulations using these interconnect models.
- Propose a specific course of action.

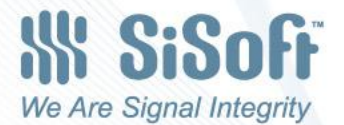

## IBIS-ISS in .ibs files

- Minimal changes to legacy IBIS
- Support both package and on-die models
- Satisfies needs today and in the future

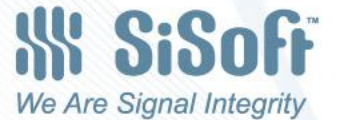

# package.ibs

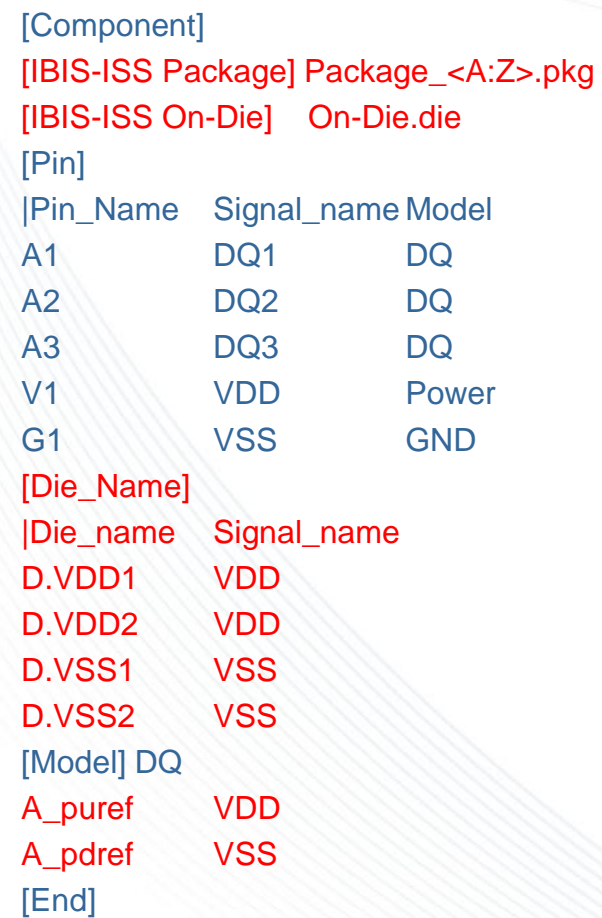

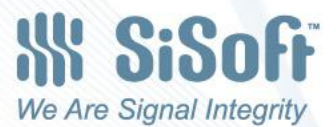

### On-Die.die

(On-Die\_models (DQ\_die (Tstonefile die\_DQ.s2p) (Model\_Ports (1 (Type Pad) (Model\_Name DQ)) (2 (Type Buffer) (Model\_Name DQ))

#### (POWER

)

)

)

)

)

(Tstonefile die\_POWER.s6p) (Model\_Ports

(1 (Type Pad) (Pad\_Name D.VDD1)) (2 (Type Pad) (Pad\_Name D.VDD2)) (3 (Type Pad) (Pad\_Name D.VSS1)) (4 (Type Pad) (Pad\_Name D.VSS2)) (5 (Type Buffer) (Supply VDD)) (6 (Type Buffer) (Supply VSS)))

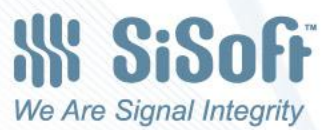

# Package\_A.pkg

(Package\_Models (DQ\_pkg (File pkg\_DQ.mod) (Subckt (Corner pkg\_DQ\_typ pkg\_DQ\_min pkg\_DQ\_max)) (Length (Range 15 11 21)) (Parameters Length) (Model\_Ports (1 (Type Pad) (Model\_Name DQ)) (2 (Type Pin) (Model\_Name DQ)))) (POWER (Tstonefile pkg\_POWER.s6p) (Model\_Ports (1 (Type Pad) (Pad\_Name D.VDD1)) (2 (Type Pad) (Pad\_Name D.VDD2)) (3 (Type Pad) (Pad\_Name D.VSS1)) (4 (Type Pad) (Pad\_Name D.VSS2)) (5 (Type Pin) (Pin\_Name V1)) (6 (Type Pin) (Pin\_Name G1)) ) )

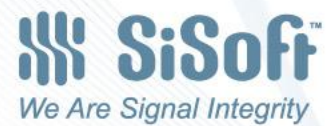

)

# Package\_B.pkg

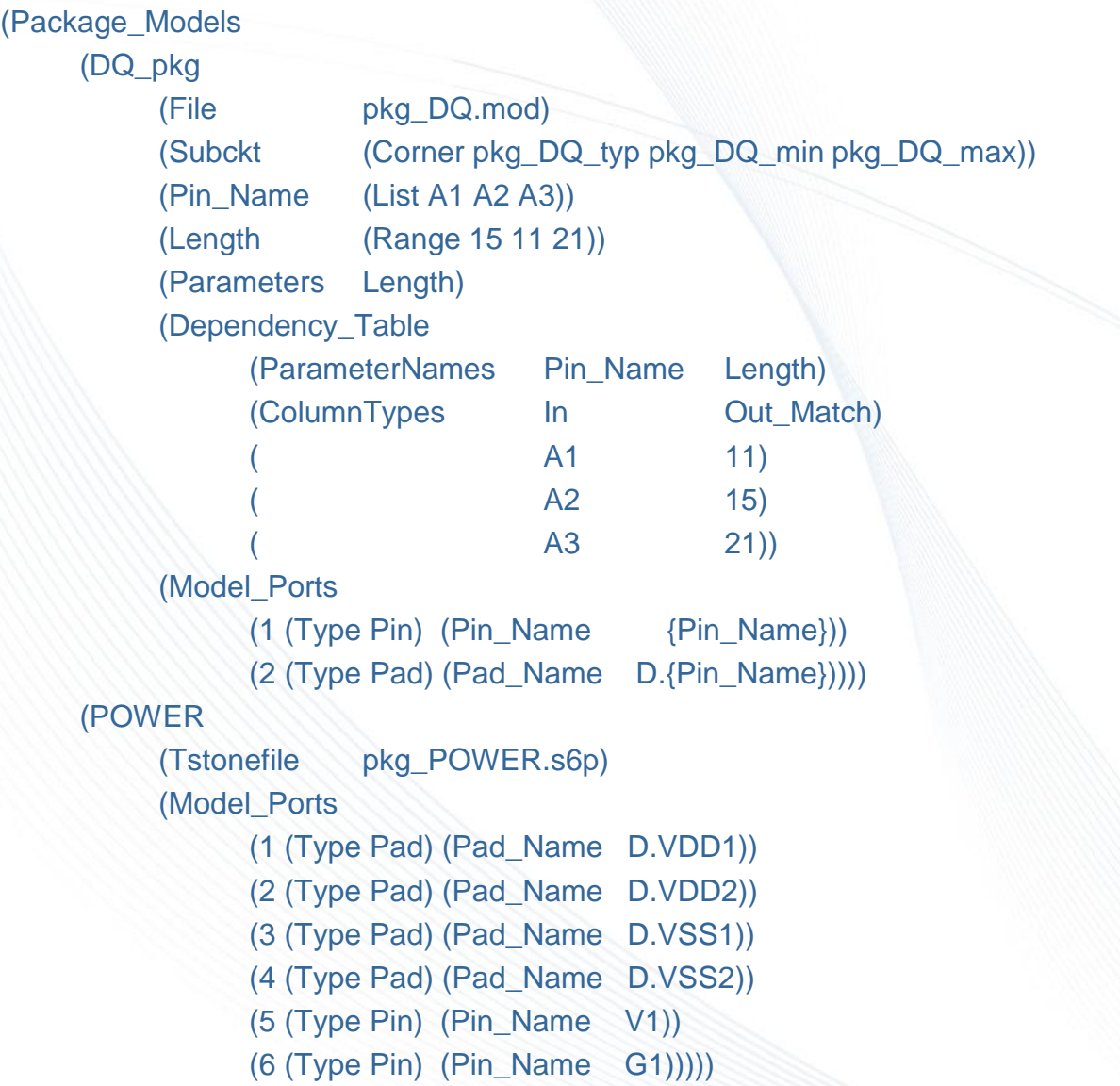

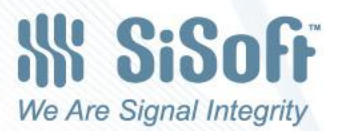

# Package\_C.pkg

(Package\_Models (DQ\_pkg (Tstonefile cpl\_DQ.s6p) (Model\_Ports (1 (Type Pin) (Channel 1) (Victim True) (Model\_Name DQ)) (2 (Type Pad)(Channel 1) (Victim True) (Model\_Name DQ)) (3 (Type Pin) (Channel 2) (Victim False) (Model\_Name DQ)) (4 (Type Pad)(Channel 2) (Victim False) (Model\_Name DQ)) (5 (Type Pin) (Channel 3) (Victim False) (Model\_Name DQ)) (6 (Type Pad)(Channel 3) (Victim False) (Model\_Name DQ)))) (POWER (Tstonefile pkg\_POWER.s6p) (Model\_Ports

> (1 (Type Pad) (Pad\_Name D.VDD1)) (2 (Type Pad) (Pad\_Name D.VDD2)) (3 (Type Pad) (Pad\_Name D.VSS1)) (4 (Type Pad) (Pad\_Name D.VSS2)) (5 (Type Pin) (Pin\_Name V1)) (6 (Type Pin) (Pin\_Name G1))))

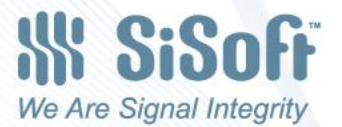

)

# Package\_D.pkg

(Package\_Models (DQ\_pkg (Tstonefile cpl\_DQ.s6p) (Model\_Ports (1 (Type Pin) (Pin\_Name A1)) (2 (Type Pad) (Pad\_Name D.A1)) (3 (Type Pin) (Pin\_Name A2)) (4 (Type Pad) (Pad\_Name D.A2)) (5 (Type Pin) (Pin\_Name A3)) (6 (Type Pad) (Pad\_Name D.A3)) )) (POWER (Tstonefile pkg\_POWER.s6p) (Model\_Ports (1 (Type Pad) (Pad\_Name D.VDD1)) (2 (Type Pad) (Pad\_Name D.VDD2)) (3 (Type Pad) (Pad\_Name D.VSS1)) (4 (Type Pad) (Pad\_Name D.VSS2))

- (5 (Type Pin) (Pin\_Name V1))
- (6 (Type Pin) (Pin\_Name G1)) )))

(On-Die\_models (DQ\_die (Tstonefile die\_DQ.s6p) (Model\_Ports (1 (Type Pad) (Pad\_Name D.A1)) (2 (Type Buffer) (Buffer\_Name B.A1)) (3 (Type Pad) (Pad\_Name D.A2)) (4 (Type Buffer) (Buffer\_Name B.A2)) (5 (Type Pad) (Pad\_Name D.A3)) (6 (Type Buffer) (Buffer\_Name B.A4)) )) (POWER (Tstonefile die\_POWER.s10p) (Model\_Ports (1 (Type Pad) (Pad\_Name D.VDD1)) (2 (Type Pad) (Pad\_Name D.VDD2)) (3 (Type Pad) (Pad\_Name D.VSS1)) (4 (Type Pad) (Pad\_Name D.VSS2)) (5 (Type Buffer) (Buffer\_Name Pu.A1)) (6 (Type Buffer) (Buffer\_Name Pd.A1)) (7 (Type Buffer) (Buffer\_Name Pu.A2)) (8 (Type Buffer) (Buffer\_Name Pd.A2)) (9 (Type Buffer) (Buffer\_Name Pu.A3)) (10 (Type Buffer) (Buffer\_Name Pd.A3)) )))

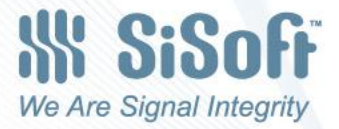

# IBIS-ISS Interconnect in .ebd file

- Legacy.ebd example
- [Path Description] can be converted to IBIS-ISS programmatically
- Simulation shows the importance of using lossy transmission lines
- Extensions to EBD to interface to IBIS-ISS essentially the same as used in .ibs files

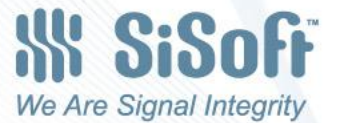

# Legacy EBD

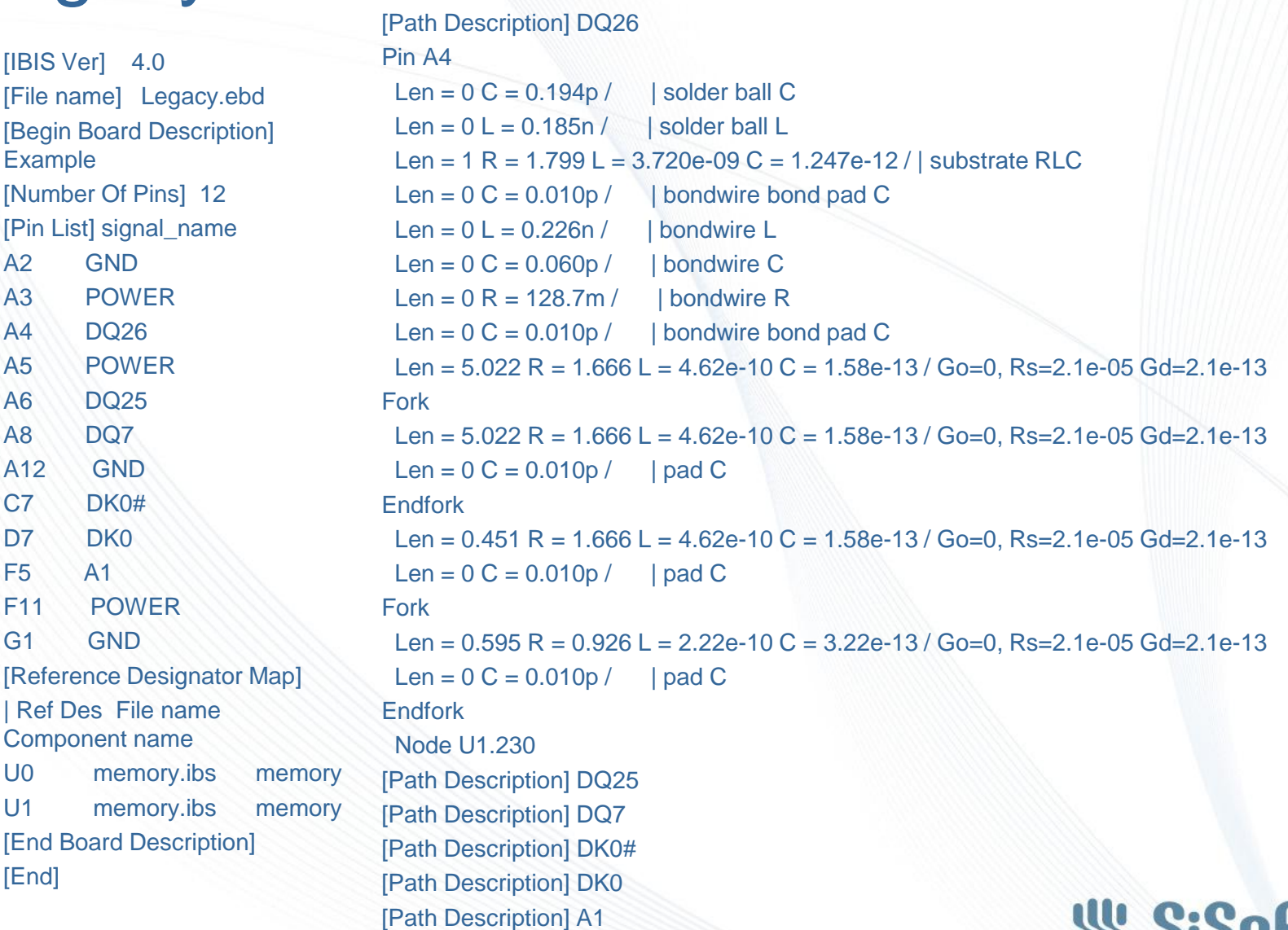

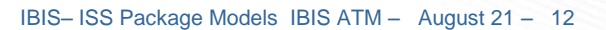

**W** SiSoff We Are Signal Integrity

# IBIS-ISS EBD

[IBIS Ver] 6.0 [File name] IBIS-ISS.ebd [IBIS-ISS] EBD\_IBIS-ISS.pkg [Begin Board Description] Example [Number Of Pins] 12 [Pin List] signal\_name A2 GND A3 POWER A4 DQ26 A5 POWER A6 DQ25 A8 DQ7 A12 GND C7 DK0# D7 DK0 F5 A1 F11 POWER G1 GND [Reference Designator Map] | Ref Des File name Component name U0 memory.ibs memory U1 memory.ibs memory [End Board Description] [End]

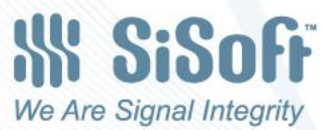

### EBD\_IBIS-ISS.mod

.subckt DQ26 J.A4 U1.230 C1 J.A4 0 194f L2 J.A4 len1 185p W3 len1 0 tee4 0 rlgcmodel=wline\_1 N=1 L=+9.61E-03 C4 tee4 0 10f L5 tee4 len2 226p C6 len2 0 60f R7 len2 len3 .129 C8 len3 0 10f W9 len3 0 len4 0 rlgcmodel=wline\_2 N=1 L=+5.02E-03 W10 len4 0 len5 0 rlgcmodel=wline\_2 N=1 L=+5.02E-03 C11 len5 0 10f W12 len4 0 len6 0 rlgcmodel=wline\_3 N=1 L=+4.5E-04 C13 len6 0 10f W14 len6 0 U1.230 0 rlgcmodel=wline\_14 N=1  $L=+5.95122E-04$ C15 U1.230 0 10f .model wline\_1 W ModelType=RLGC N=1  $+$  Lo =  $+3.86929E-07$  $+$  Co =  $+1.29791E-10$ + Rs=2.1e-05 Gd=2.1e-13 Ro = +1.87E+02

.model wline\_2 W ModelType=RLGC N=1  $+$  Lo =  $+4.62193E-07$  $+ C_0 = +1.57917F-10$  $+$  Rs=2.1e-05 Gd=2.1e-13 Ro =  $+1.66F+03$ .model wline\_3 W ModelType=RLGC N=1  $+$  Lo =  $+4.62193E-07$  $+$  Co =  $+1.57917E-10$  $+$  Rs=2.1e-05 Gd=2.1e-13 Ro =  $+1.66E+03$ .model wline\_14 W ModelType=RLGC N=1  $+$  Lo =  $+2.22411E-07$  $+$  Co =  $+3.21547F-10$  $+$  Rs=2.1e-05 Gd=2.1e-13 Ro =  $+9.24F+02$ .ends DQ26

.subckt DQ25 J.A6 U1.228 ,ends DQ25 .subckt DQ7 J.A8 U0.228 ,ends DQ7 .subckt DK0# J.C7 U1.22 ,ends DK0# .subckt DK0 J.D7 U1.24 ,ends DK0 .subckt A1 J.A1 U1.55 .ends A1

> **WISiSoft** We Are Signal Integrity

### Loss is Important

Blue: Legacy EBD Red: Gd and Rs included 1 GBps .5dB ~ 5% 28 GBps 3dB ~ 40%

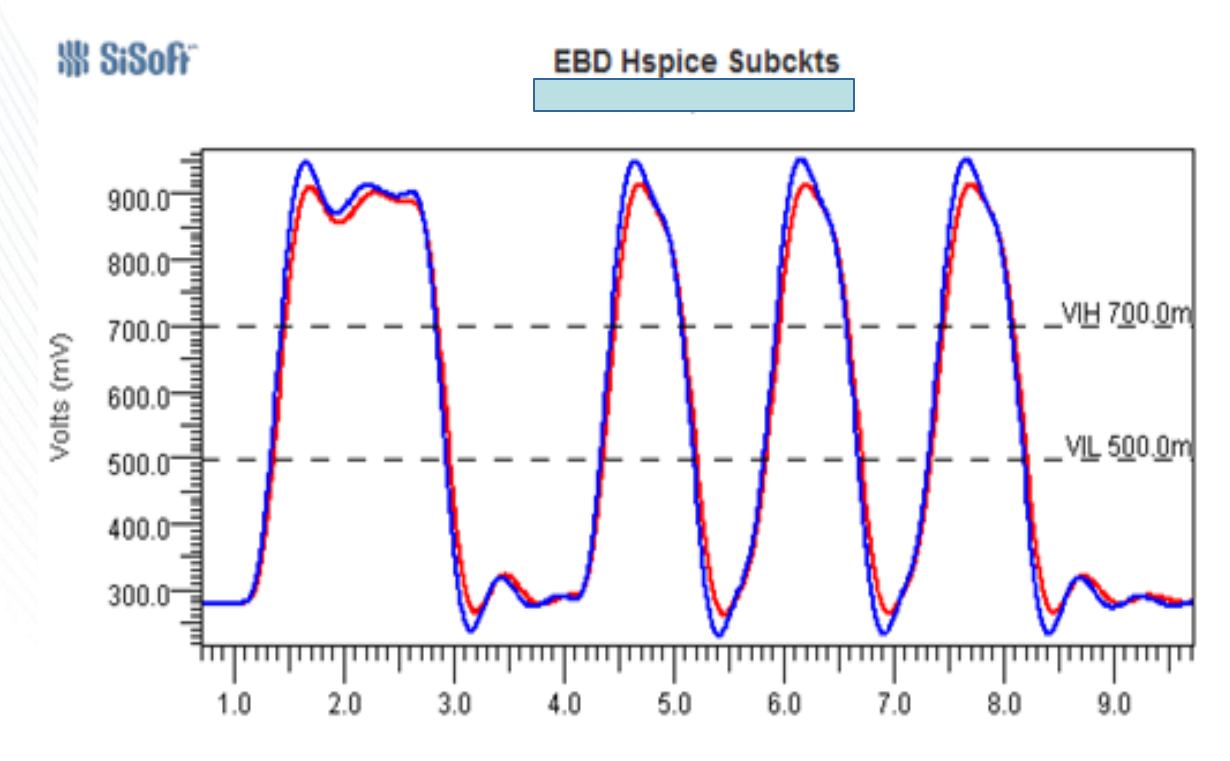

Time (ns)

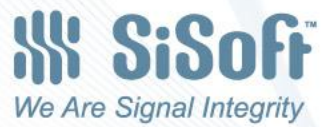

#### EBD\_IBIS-ISS.pkg using Touchstone files

(DQ26 (Tstonefile DQ26.s2p) (Model\_Ports (1 (Pin\_Name A4))

(2 (Pin\_Name U1.230)) ))

(DK0

(Tstonefile DK0.s6p)

(Model\_Ports

(1 (Pin\_Name C7))

(2 (Pin\_Name U0.22))

(3 (Pin\_Name U1.22))

(4 (Pin\_Name D7))

(5 (Pin\_Name U0.24))

(6 (Pin\_Name U1.24)) ))

(DQ25\_Coupled

(Tstonefile DQ25\_Coupled.s6p)

(Model\_Ports

 (1 (Pin\_Name A4) (Channel 1) (Victim False)) (2 (Pin\_Name U1.230) (Channel 1) (Victim False)) (3 (Pin\_Name A6) (Channel 2) (Victim True)) (4 (Pin\_Name U1.228) (Channel 2) (Victim True)) (5 (Pin\_Name A8) (Channel 3) (Victim False)) (6 (Pin\_Name U0.228) (Channel 3) (Victim False)) ))

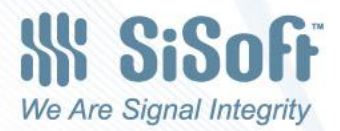

#### Electronic Module Description (EMD)

- Modifying EBD is not the right thing to do
- We should plan on a new EMD section in IBIS 6.0
- This is nothing new. I gave presentation in 2008 to IBIS-ATM, which was the driving force behind IBIS-ISS
	- [http://www.eda.org/ibis/macromodel\\_wip/archive/20080](http://www.eda.org/ibis/macromodel_wip/archive/20080624/walterkatz/Electrical Module Description EMD Review/EMD_Review_080624.pdf) [624/walterkatz/Electrical%20Module%20Description%2](http://www.eda.org/ibis/macromodel_wip/archive/20080624/walterkatz/Electrical Module Description EMD Review/EMD_Review_080624.pdf) [0EMD%20Review/EMD\\_Review\\_080624.pdf](http://www.eda.org/ibis/macromodel_wip/archive/20080624/walterkatz/Electrical Module Description EMD Review/EMD_Review_080624.pdf)
	- [http://www.eda.org/ibis/macromodel\\_wip/archive/20080](http://www.eda.org/ibis/macromodel_wip/archive/20080916/walterkatz/Block Diagram View of EMD/EMD_Block.pdf) [916/walterkatz/Block%20Diagram%20View%20of%20](http://www.eda.org/ibis/macromodel_wip/archive/20080916/walterkatz/Block Diagram View of EMD/EMD_Block.pdf) [EMD/EMD\\_Block.pdf](http://www.eda.org/ibis/macromodel_wip/archive/20080916/walterkatz/Block Diagram View of EMD/EMD_Block.pdf)
- **EMD** examples
	- Legacy.ebd file shown in slides 10 and 11 converted to EMD
	- Connector in EMD
- EMD supersedes EBD and ICM, with the added functionality of supporting MCM, Connectors and Cables

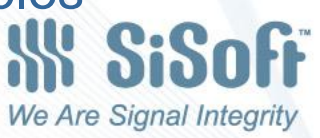

### Legacy EBD converted to EMD

(My\_EMD (IBIS\_Ver 6.0) (Description "…") (File\_Rev "…") (Copyright "…") (Notes "…") (Date "…") (Disclaimer "…") (Manufacturer "…") (File\_Name My\_EMD.emd) (IBIS-ISS\_File My\_EMD.iss)) (Module\_Name Example) (Number\_Of\_Pins 12) (Pin List (A2 (Signal\_Name GND)) (A3 (Signal\_Name POWER)) (A4 (Signal\_Name DQ26)) (A5 (Signal\_Name POWER)) (A6 (Signal\_Name DQ25)) (A8 (Signal\_Name DQ7)) (A12 (Signal\_Name GND)) (C7 (Signal\_Name DK0#)) (D7 (Signal\_Name DK0)) (F5 (Signal Name A1)) (F11 (Signal Name POWER)) (G1 (Signal Name GND)) )

(Diff\_Pins (D7 C7))

(Extended\_Nets

(DQ26 A4 U1.230) (DQ25 A6 U1.228) (DQ7 A8 U0.228) (DK0 C7 D7 U1.22 U1.24) (A1 A1 U1.55) (POWER A3 A5 F11 U0.41 U0.125 U1.41 U1.125) (GND A2 A12 G1 U0.10 U0.235 U1.10 U1.235) )

(Reference\_Designator\_Map

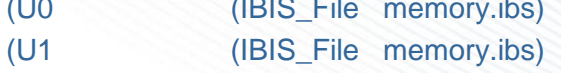

(Component memory)) (Component memory)) ))

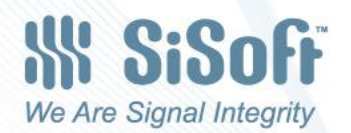

## Connector EMD

(Connector (IBIS\_Ver 6.0) (File\_Name Connector.emd) (IBIS-ISS\_File Connector.iss)) (Module Name Connector) (Number\_Of\_Pins 12) (Connectors (A (Side Aside)) (B (Side Bside))) (Extended\_Nets (1 A.1 B.1) (2 A.4 B.4) (POWER A.2 A.5 B.2 B.5) (GND A.3 A.6 B.3 B.6)) (Pin List (A.1 (Signal\_Name 1 )) (A.2 (Signal\_Name POWER )) (A.3 (Signal\_Name GND )) (A.4 (Signal\_Name 2 )) (A.5 (Signal\_Name POWER )) (A.6 (Signal\_Name GND )) (B.1 (Signal\_Name 1 )) (B.2 (Signal\_Name POWER )) (B.3 (Signal\_Name GND )) (B.4 (Signal\_Name 2 )) (B.5 (Signal\_Name POWER )) (B.6 (Signal\_Name GND )) ))

#### File Connector.iss

#### (Package\_full (Tstonefile Package\_full.s12p) (Model\_Ports (1 (Pin\_Name A.1)) (7 (Pin\_Name B.1)) (2 (Pin\_Name A.2)) (8 (Pin\_Name B.2)) (3 (Pin\_Name A.3)) (9 (Pin\_Name B.3)) (4 (Pin\_Name A.4)) (10 (Pin\_Name B.4)) (5 (Pin\_Name A.5)) (11 (Pin\_Name B.5)) (6 (Pin\_Name A.6)) (12 (Pin\_Name B.6)) )) (Package\_coupled\_A (Tstonefile Package\_coupled\_A.s4p) (Model\_Ports (1 (Pin\_Name A.1)) (3 (Pin\_Name B.1)) (2 (Pin\_Name A.4)) (4 (Pin\_Name B.4)) )) (Package\_coupled\_B (Tstonefile Package\_full.s12p) (Model\_Ports (1 (Pin\_Name A.1)) (7 (Pin\_Name B.1)) (4 (Pin\_Name A.4)) (12 (Pin\_Name B.4)) ))

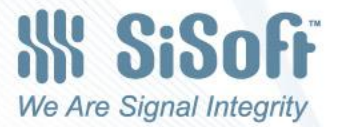

# [External IBIS-ISS Model]

- BIRDs 116, 117, 118, 122, 125, 129, 144, 145, 152 and 153 are gobbledygook to address the simple problem of defining SPICE subckts for [Model]s
- http://en.wikipedia.org/wiki/Gobbledygook
	- **Gobbledygook** or **gobbledegook** (sometimes **gobbledegoo**) is [jargon](http://en.wikipedia.org/wiki/Jargon) or especially convoluted language (specifically, American English and British English) that results in it being excessively hard to understand or even [incomprehensible.](http://en.wikipedia.org/wiki/Understanding) "Bureaucratese" is one form of gobbledygook. There are two distinct and opposite cases. One is that incomprehensible material is actual [gibberish.](http://en.wikipedia.org/wiki/Gibberish) In the other some abstruse material is either ineptly presented or is subjectively perceived to be gibberish due to a lack of preparation. The SMOG statistic for gobbledygook for example yields an index in terms of years of required education.
- Creating a new IBIS 6.0 section dedicated to defining SPICE subckts for [Model]s is a much simpler solution as demonstrated in the next slide.
	- No need for A\_to\_D or D\_to\_A
	- No need for [Circuit Call]
	- No need for [Node Declarations]
	- No need for [External Circuit]

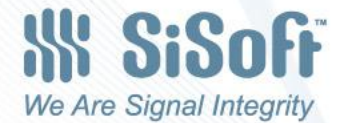

#### [External IBIS-ISS Model]

[Model] IO Model type I/O Vinl .6 Vinh 8 Vmeas .7 [Temperature Range] 25 100 0 [Voltage Range] 1.5 1.4 1.6 [External IBIS-ISS Model] (File\_Name IO.spi) (Circuit\_Name (Corner io\_typ io\_min io\_max)) (Stimulus (Trise (Corner 50ps 70ps 40ps)) (Tfall (Corner 50ps 70ps 40ps)) (Vlow 0) (Vhigh (Corner 1.5 1.4 1.6)) (Enable 0 1.5)) | (Drive Enabled Disabled) (Parameters (Zon (Corner 50 60 40)) (Zoff 1K) (C\_comp (Corner 1pF 1.5pF .8pF))) (Model\_Ports (1 Drive) | Analog stimulus input to driver (2 Signal) | Pad of buffer (3 Core) | Analog output of receiver (4 Enable)) | Analog Enable

[Model] tx Model type Differential Output Vmeas .7 [Algorithmic Model] Executable Windows\_VS5\_32 tx.dll Tx.ami [End Algorithmic Model] [Temperature Range] 25 100 0 [Voltage Range] 1.5 1.4 1.6 [External IBIS-ISS Model] (Tstonefile Tx.ami(Tstonefile)) (Stimulus (Trise 1ps) (Tfall 1ps) (Vlow Tx.ami(Vol)) (Vhigh Tx.ami(VoH)) (Rdrive Tx.ami(Rdrive)) | R between stimuli | (ideal voltage sources) and s4p inputs (Model\_Ports (1 Drive+ ) | Analog stimulus input high side (2 Drive- ) | Analog stimulus input low side (3 Signal+ ) | Analog output high side (4 Signal- )) | Analog output low side

Items in red are reserved branches/parameters.

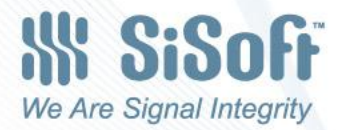

IBIS– ISS Package Models IBIS ATM – August 21 – 21

# **Motion**

#### Resolve, that that we

- Reject BIRDs 116, 117, 118, 122, 125, 129, 144, 145, 152 and 153 Be tasked to generate BIRDs to be included in IBIS 6.0 to support IBIS-ISS subckts and Touchstone files for package and on-die interconnect modeling as described in this document.
- Create a new section in IBIS 6.0 called Electronic Module Design (EMD) to support Boards, MCM, Packages, Connectors and Cables and to support IBIS-ISS subckts and Touchstone files for interconnect between the pins of the module and pins of the modules and components connected to this module as described in this document.
- IBIS 6.0 Editorial Committee consider putting the following IBIS 6.0 sections in separate documents
	- AMI, EBD, EMD, Package Modeling, Pin Mapping, IBIS-ISS Package Modeling, EMI Parameters, Multi-Lingual Model Extensions, Test Load and Data Description, Notes on Data Derivation Method, Circuit Call, Node Declarations, Circuit Call, External ISS Models

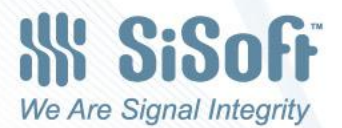